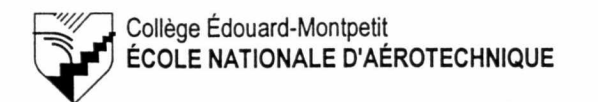

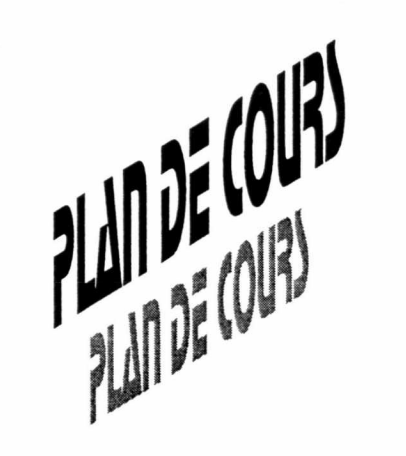

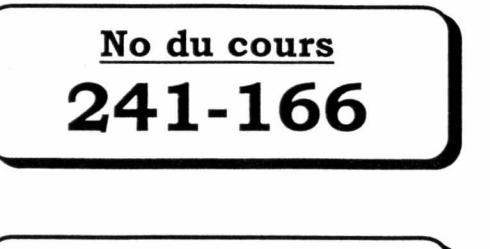

# **Session )** <sup>L</sup>**HIVER 2001**

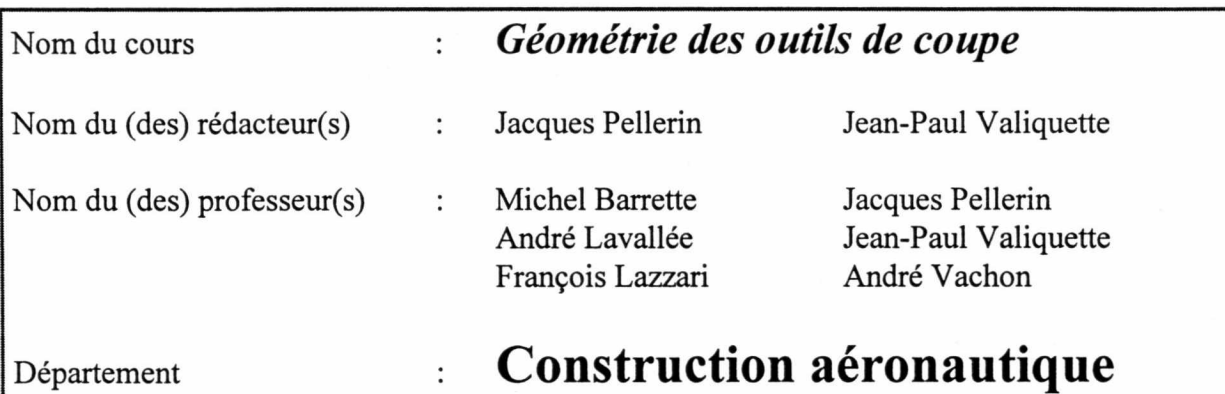

# *Périodes de consultation*

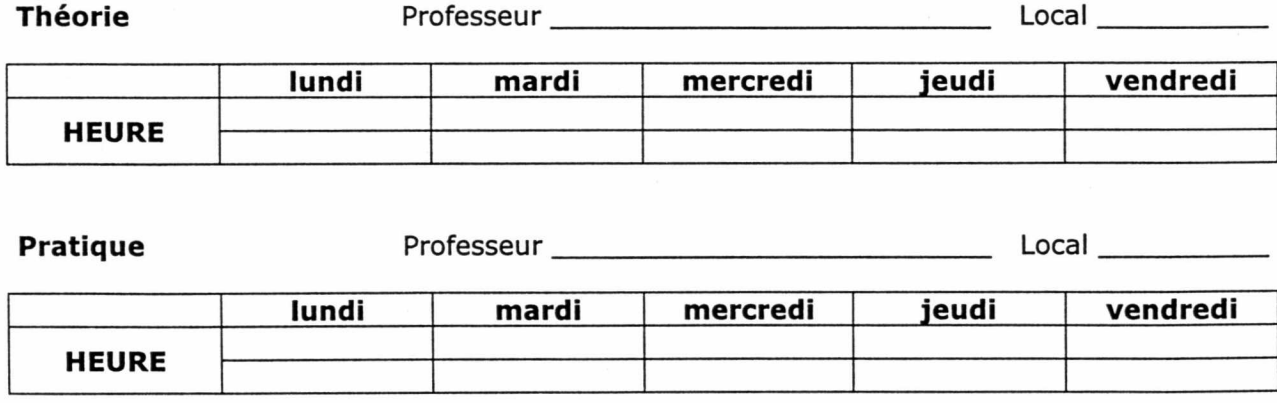

Nom de l'étudiant :

Groupe (théorie) (pratique)

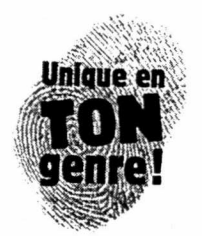

# **OBJECTIF TERMINAL**

Établir des liens entre la nomenclature, la géométrie des outils de coupe et la séquence d'outils nécessaires à la fabrication de pièces aéronautiques.

# **OBJECTIFS SPÉCIFIOUES**

- 1. Identifier la géométrie des outils de coupe et la nomenclature correspondante.
- 2. Choisir des fluides de coupe en fonction des paramètres d'usinage.
- 3. Développer les séquences d'outils de coupe requises pour usiner des pièces.
- 4. Acquérir et développer un comportement semblable à celui que l'on exige dans un milieu de travail.

#### **COMPORTEMENTS OBSERVABLES**

- 1.1 Expliquer l'importance du choix de l'outil de coupe approprié.
- 1.2 Différencier la nomenclature des pastilles de carbure.
- 1.3 Différencier la nomenclature des meules.
- 1.4 Sélectionner les outils en fonction des paramètres d'usinage.
- 1.5 Représenter la géométrie des outils sélectionnés selon les normes de dessins ANSI.
- 1.6 Expliquer les principes physiques de l'usinage par l'enlèvement du matériau.
- 2.1 Différencier les propriétés des fluides de coupe
- 2.2 Choisir, préparer et vérifier le fluide de coupe approprié.
- 3.1 Établir des liens entre les caractéristiques géométriques, métallurgiques, de précision de la pièce et les outils de coupe.
- 3.2 Développer la séquence d'outils de coupe requis pour chaque opération d'usinage.
- 3.3 Sélectionner les outils appropriés dans les catalogues des manufacturiers.
- 4.1 Travailler de façon sécuritaire.
- 4.2 Assumer ses responsabilités
- 4.3 Entreprendre des projets.
- 4.4 Générer de nouvelles idées
- 4.5 Prendre des décisions fondées et éclairées
- 4.6 Déployer des efforts soutenus
- 4.7 Planifier et organiser ses activités.
- 4.8 Collaborer avec l'équipe.
- 4.9 Se soucier de la qualité et des temps de production.
- 4.10 Respecter les normes de communication écrite et orale.

# **CONTENU THÉORIQUE**

#### **Module 1**

- Présentation
- Plan de cours
- Particularités
- Importance des outils de coupe
- Histoire des outils à pointe unique

#### **Module 2**

- Sorte de matériaux employés
- Caractéristiques
- Acier rapide et ses applications
- Alliages coulés
- Cémentites (carbure) (p. 379 ajust. mécanique)
- Outils de perceuses foret :
	- ordinaire
	- spéciaux (Butterfield, Guaring p. 256 acétate)
	- caractéristiques spéciales pour commander un foret
	- foret : ses parties, affûtage

#### **Module 3**

- Problèmes d'affûtage
- Foret de départ
- Foret à centrer
- Outils à chanfreiner
- Alésoir (Butt. p. 110)

#### **Module 4**

- Tarauds :
	- sortes
	- classe
	- filières

#### **Modules 5 et 6**

- Outils de tour Outils à pointe unique :
	- outils à pointe unique
	- outils à pastille brasée
	- angle latéral de l'arête de coupe
	- angle du bout de l'arête de coupe
	- rayon à la pointe
	- angle d'inclinaison à la pointe

#### **Module 7**

- $\blacksquare$   $1^{\text{ier}}$  Examen aucune documentation :
	- questions directes
	- sortes d'outils et machine d'utilisation
	- modules 1 à 6

#### **Module 8**

- Outils à pointe unique (suite) :
	- l'angle d'inclinaison latéral
	- l'angle de dépouille latéral
	- l'angle de dépouille du bout
	- angle de dégagement
	- brise-copeau
	- normalisation des pastilles au carbure
	- nuances

#### **Module 9**

- Révision de l'examen :
	- identification d'outils à partir d'un modèle
	- dessin à compléter (degré d'angle)

#### **Module 10**

- Identification des pastilles uniservice
- Pastilles avec brise-copeaux
- II. (jauge inscrit) montrer exemple

#### **Module 11**

- Détails d'un porte-outils
- Système de serrage
- Identification d'un porte-outils
- Tige modifiée (voir acétate)
- Main gauche / droite
- Certifié / tolérances
- Grade de carbure

# **Module 12**

- Outils de fraiseuses :
	- pour fraiseuses verticales
	- pour fraiseuses horizontales
	- plaquettes de carbure

#### **Modules 13 et 14**

- Fluides de coupe :
	- lubrifiants (notes de Castrol)
- États de surface meules :
	- Norton, acétates, ajustage mécanique
	- pierres pour machine à roder

#### **Module 15**

- EXAMEN FINAL :
	- avec toute documentation
	- sur toute la matière de la session

# **CONTENU LABORATOIRE**

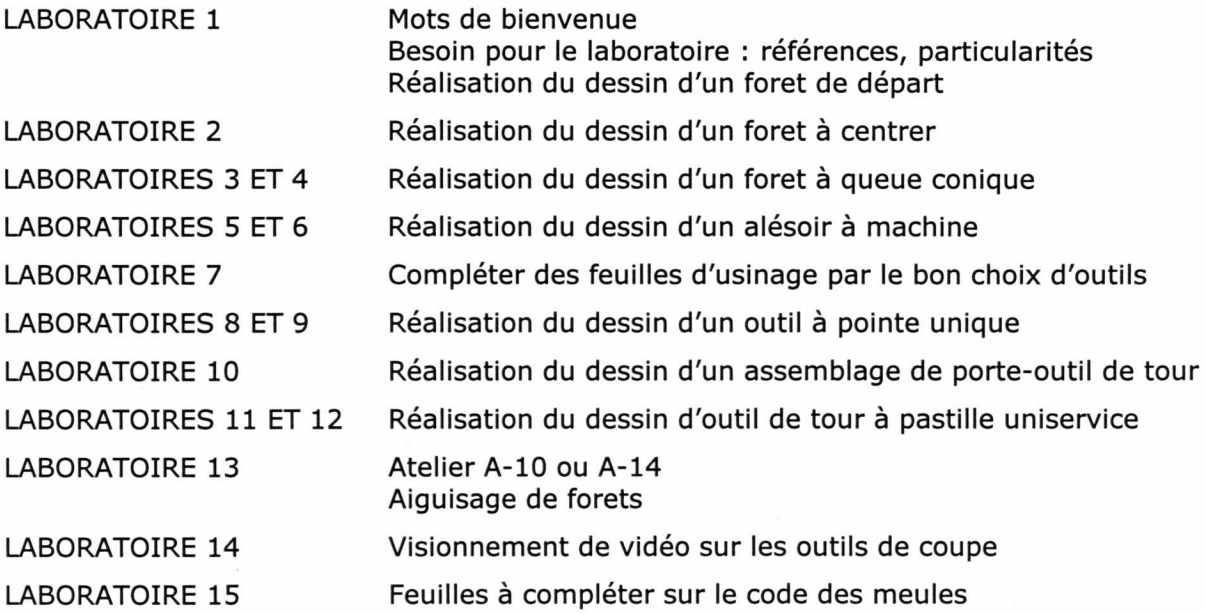

# **MÉTHODOLOGIE**

Dans la **partie théorique,** chaque module présente un certain nombre de notions à acquérir. La présentation de ces notions se fera à l'aide d'exposés oraux, d'acétates et de références aux notes de cours. Cette partie se donnera dans une classe ( ).

La **partie laboratoire** sera constituée d'exercices sur micro-ordinateur qui permettront aux participants de continuer d'utiliser le logiciel de dessin AUTOCAD pour réaliser la représentation des outils de coupe (local des ordinateurs A-172). De plus, les locaux A-10 et A-14 serviront à l'occasion pour des démonstrations d'utilisation des outils de coupe et des accessoires. Des sous-groupes pourront être formés pour ces laboratoires.

Les différents travaux d'ordinateur devront être conservés sur le RÉSEAU de l'école en plus d'être sauvegardés sur une disquette personnelle du participant. Une imprimante laser sera utilisée pour la reproduction des exercices.

# **PRÉSENTATION**

Le cours de "GÉOMÉTRIE DES OUTILS DE COUPE" est destiné aux étudiants du département de construction aéronautique.

Ce cours se situe à la quatrième session, après avoir complété les deux cours de "Sciences graphiques" ainsi que vos cours de "Techniques mécaniques", "Éléments de structures d'aéronefs" et de "Dessins de détails par ordinateur".

Ce cours vous aidera grandement, non seulement pour vous préparer en vue de l'industrie, mais aussi pour les cours suivants : "Analyse de construction propulseurs" et "Conception, montage et gabarit".

# **MÉDIAGRAPHIE**

- 1. Erik Oberg et F.D. Jones : *Machinery's handbook,* Industrial Press Inc., **24ième** éd., (DR621-.80202,M 149).
- 2. Krar, S.F., Oswald, ).W., St-Armand, J.E. : *L'Ajustage mécanique,* McGraw-Hill, Mtl, 2ème éd., 1980, 530 pages, (D-621.902K89T).
- 3. Giesecke, Mitchell Spencer, Hill et Dygdon : *Dessin technique,* édition du Renouveau pédagogique, 774 pages.
- 4. Volume de référence d'AUTOCAD, dernière version 13.
- 5. Catalogues de compagnies en référence : Valénite, SKF Dormer, Butterfield, Télédyne, Widax, Iscar, etc.
- 6. Vidéo sur les pastilles TELEDYNE : # 621.902i34 et #621.902M939.

# **ÉVALUATION**

Les pointages seront répartis de la façon suivante :

## *Partie théorique : 40%*

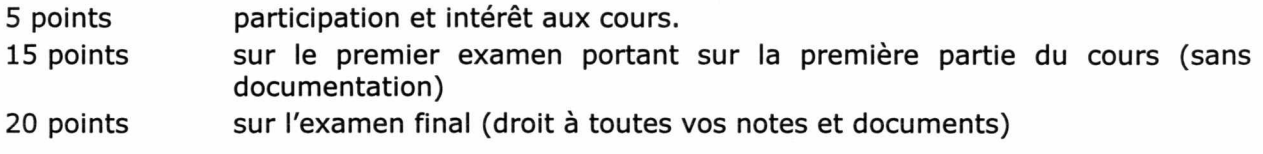

*IL FAUT 60% DANS CHACUNE DES PARTIES POUR RÉUSSIR CE COURS.* 

#### *Partie pratique : 60%*

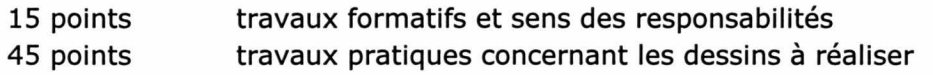

# *Note*

10% du pointage de la partie théorique sera appliqué à la P.V.L.F. L'élève peut récupérer une partie ou la totalité des points perdus en français sur présentation de l'attestation du C.A.F.

Les **travaux pratiques** seront des dessins de DAO dont les critères d'évaluation seront les suivants :

- contenu du dessin,
- application des normes,
- clarté de l'information,
- variation de la présentation,
- précision du dessin.

Les **travaux formatifs** seront des travaux de base. Ils seront obligatoires et devront être repris s'ils ne sont pas conformes aux exigences incluant la P.V.L.F.

L'étudiant qui ne maîtrise pas suffisamment le français sera invité à s'inscrire au C.A.F.

# **BESOIN POUR LE COURS**

- Volume L'Ajustage mécanique (INDISPENSABLE).
- Cahier de cours GÉOMÉTRIE DES OUTILS DE COUPE (# Coop : )
- **Volume de référence AUTOCAD version récente.**
- Cahier cartable pour des notes personnelles.
- Disquette (rigide) 31/2" H.D.
- Crayon surligneur.
- Languettes de pagination.

#### **PERSONNES RESSOURCES**

Votre professeur est la personne ressource durant les heures de cours (en dehors des heures de cours, selon l'horaire affiché au département).

Un technicien ou technicienne du centre d'ordinateur devrait être disponible en tout temps pour vous aider à régler des problèmes d'ordinateur ou d'imprimante.

# *Note*

- Il est défendu de fumer, boire ou manger dans les différents locaux utilisés pour le cours.
- Il est indispensable d'obtenir votre collaboration pour le bon maintien de l'équipement, compte tenu du coût très élevé de celui-ci.
- Nous avons besoin de vous pour : nettoyer les écrans cathodiques régulièrement avec le papier et le nettoyant disponibles sur place; garder le poste de travail propre et exempt de saleté; de bien replacer les tables et les chaises de travail après usage.
- Tous les jeux électroniques sont strictement défendus sous peine de perdre son droit d'accès à l'ordinateur.

# **L'UTILISATION DES LOCAUX DE LABORATOIRE DU DÉPARTEMENT**

L'utilisation des appareils, des machines et des locaux de laboratoire du département par l'étudiant en dehors de ses heures de cours, est absolument interdite à moins qu'il y ait une permission et une surveillance d'un professeur ou d'un technicien du département.